# **pixnet aposta**

- 1. pixnet aposta
- 2. pixnet aposta :aposta ganha cassino
- 3. pixnet aposta :depositar na betano com cartao de credito

### **pixnet aposta**

Resumo:

**pixnet aposta : Faça parte da elite das apostas em mka.arq.br! Inscreva-se agora e desfrute de benefícios exclusivos com nosso bônus especial!**  contente:

### **pixnet aposta**

No cenário esportivo brasileiro, as casas de apostas estão cada vez mais presentes e populares, tornando-se uma opção para milhões de torcedores e apostadores.

#### **pixnet aposta**

As {nn} são as preferidas por quem deseja investir e curtir os jogos e competições oferecidas, além dos seus prêmios. A seguir, destacamos algumas delas:

- Bet77: bônus de R\$20 (free bets), sem limite para ganhar mais. Aposte agora.
- Betmotion: bônus de 150% até R\$200. Aposte já.
- BetSat: bônus de 100% até R\$1.700. Aposte já.
- LeoVegas: bônus de R\$150 (free bets). Aposte já.
- 20bet: bônus 100% até R\$500. Aposte já.
- Spin Bookie: bônus de 100% até R\$400. Aposte já.

Encontrar as melhores casas de apostas com bônus de boas-vindas, promoções e faixas de aposta garate neste link.

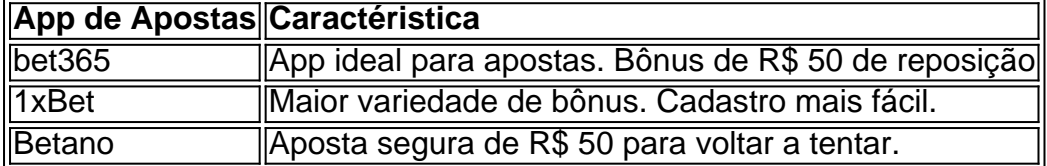

### **Importância do Estudo no Tempo e no Espaço**

Em **22 de fev. de 2024**, o estudo das {nn} com pagamento pelo cadastro estará em pixnet aposta evolução após dados interessantes obtidos, trazendo ainda mais benefícios ao mundo esportivo.

### **Consequência do Estudo**

Se bem-sucedido, o avanço das casas de apostas com bônus promocionais garantirá mais vantagens aos usuários ao nível de escolhas, experiências, diversidade e possibilidades variadas ao participar e investir neste hobby cada vez mais conhecido.

### **Referências**

- Referência {nn} para brincar e investir com segurança.
- Referência [Comparação das várias plataformas](htt
kotlin
) com feedback positivos.
- Referência {nn}.
- Referência {nn} considerando pixnet aposta reputação online e feedbacks.
- Referência {nn}

# **Perguntas Frequentes**

Qual o melhor app de apostas?

A escolha para a melhor app de apostas pode variar com o tempo, mas, entre as diversas opções disponíveis, nós destacamos **?bet365**, a aposta mais segura (5.0 stars) e, em pixnet aposta segundo, o **1xBet** com melhor variedade de bônus/ofertas (4.5 stars).

#### **Considerações Finais**

Ao rever uma série de perguntas populares sobre as casas de apostas com atenção e analisar respostas extensivamente, teremos a intenção plena de abordar quais são as melhores casas de apostas e o conteúdo mais relevante para vinte mil estudantes e profissionais até.{nn}.

A Aposta Ganha oferece um bnus de boas vindas sem depsito de R\$10 para os novos jogadores que se cadastram na plataforma. Esse valor pode ser utilizado para fazer apostas em pixnet aposta esportes selecionados, e os ganhos obtidos com o bnus podem ser sacados depois de cumprir os requisitos de rollover estabelecidos pela empresa.

O rollover uma condio imposta pelas casas de apostas para que os bnus no sejam sacados imediatamente. Ele exige que voc aposte uma certa quantidade de dinheiro antes de poder sacar os lucros obtidos com o bnus. Em apostas esportivas, o rollover pode variar de casa para casa.

20 de dez. de 2024

Como o rollover funciona na prtica\n\n Ento, se a casa de apostas estabelece um rollover de trs vezes (3x) sobre o valor do bnus, isso significa que voc ter que apostar R\$ 300 (3 x R\$ 100) antes de poder retirar qualquer retorno. No importa se voc ganhou ou perdeu suas apostas, o que conta o total apostado.

O rollover o requerimento de apostas que sites e cassinos online exigem de seus apostadores. Esse requisito est presente, principalmente, para os bnus de boas-vindas Nesse caso, os apostadores ativem essa oferta, fazem um depsito e depois precisam cumprir as regras para poder sacar os seus ganhos promocionais.

### **pixnet aposta :aposta ganha cassino**

No mundo dos jogos, é importante ter acesso rápido e fácil a informações precisas e atualizadas para poder apostar de 1 forma inteligente. Por isso, hoje trazemos uma lista dos melhores apps de apostas em pixnet aposta futebol de 2024, para ajudar 1 a maximizar suas chances de ganhar e aproveitar ao máximo a experiência de apostas online.

1. Bet365

Bet365 tem sido considerada a 1 melhor e maior casa de apostas do mundo por muito tempo. Além disso, pixnet aposta aplicação para dispositivos móveis oferece uma 1 ampla variedade de mercados esportivos, cotas interessantes e opções de streaming ao vivo.

#### 2. BetMines

Com a pixnet aposta sofisticada tecnologia de algoritmos, 1 BetMines se destaca entre a concorrência em pixnet aposta termos de precisão e rapidez nos palpites de futebol. Como resultado, torna-se 1 cada vez mais popular entre os apostadores experientes quanto entre os iniciantes, unindo a milhões de outros usuários ao redor 1 do mundo.

# **Apostas Esportivas: Dicas para Ganhar na Modalidade 0.5 Aposta**

No mundo dos jogos e das apostas, existem diversas modalidades e tipos de apostas que podem ser feitas. Uma delas é a modalidade 0.5 aposta, que é bastante popular entre os jogadores e apostadores. Neste artigo, vamos lhe dar dicas e informações importantes sobre como ganhar nas apostas esportivas, especificamente na modalidade 0.5 aposta.

### **O que é a Modalidade 0.5 Aposta?**

A modalidade 0.5 aposta é uma forma de aposta em que o apostador tem que prever se o número de gols, pontos ou outros eventos em um jogo será maior ou menor que 0,5. Isso pode parecer estranho, uma vez que é impossível ter menos de meio ponto ou meio gol em um jogo. No entanto, a casa de apostas utiliza essa mecânica para balancear as probabilidades e dar aos jogadores mais opções de apostas.

### **Dicas para Ganhar na Modalidade 0.5 Aposta**

- **Faça suas pesquisas:** Antes de fazer qualquer aposta, é importante que você faça suas pesquisas sobre os times ou jogadores que estão envolvidos no jogo. Isso inclui a forma atual dos times, lesões de jogadores importantes, histórico de encontros anteriores e outros fatores que possam influenciar o resultado do jogo.
- **Gerencie seu orçamento:** Antes de começar a apostar, é importante que você tenha um orçamento claro e definido. Isso significa que você deve saber quanto dinheiro você está disposto a gastar e quais são seus limites. Isso é especialmente importante na modalidade 0.5 aposta, uma vez que as probabilidades podem mudar rapidamente e é fácil se deixar levar e apostar mais do que você deveria.
- **Tenha paciência:** As apostas esportivas não são uma forma rápida de se tornar rico. É importante que você tenha paciência e não se apresse para fazer suas apostas. Aguarde as melhores probabilidades e aproveite as oportunidades quando elas surjirem.
- **Diversifique suas apostas:** Não coloque todos os seus ovos em uma cesta. Diversifique suas apostas e não se limite a uma única modalidade ou jogo. Isso lhe dará mais opções e lhe ajudará a minimizar seus riscos.
- **Tenha cuidado com as casas de apostas:** Não se precipite para se registrar em qualquer casa de apostas. Faça pixnet aposta pesquisa e encontre uma casa de apostas confiável e segura. Leia as críticas e verifique se a casa de apostas está licenciada e regulamentada em seu país.

### **Conclusão**

A modalidade 0.5 aposta pode ser uma forma emocionante e gratificante de apostar em esportes. No entanto, é importante que você seja cuidadoso e tome as devidas precauções antes de fazer suas apostas. Faça suas pesquisas, gerencie seu orçamento, tenha paciência, diversifique suas

apostas e tenha cuidado com as casas de apostas. Com essas dicas em mente, você estará bem na pixnet aposta jornada nas apostas esportivas. R\$ 1,00

# **pixnet aposta :depositar na betano com cartao de credito**

# **Editor's Note: 'Bridgerton' Estrela Nicola Coughlan Destaca na Alfombra Vermelha**

Apaixonados por "Bridgerton" não conseguem parar de falar sobre a cena do carroqueiro longamente aguardada que fechou a primeira metade da terceira temporada da série de romance da era Regência de sucesso na Netflix. E agora, à medida que as estrelas Nicola Coughlan e Luke Newton, que interpretam os interesses amorosos Penelope Featherington e Colin Bridgerton (Polin, para os fãs), promovem os episódios restantes, Coughlan está dando tudo de si para combinar a romance da temporada.

Na alfombra vermelha do Toronto esta semana, Coughlan apareceu pixnet aposta um vestido mini estruturado pixnet aposta lavanda ondulante com seda organza de pétala, acompanhado por um manto volumoso encaracolado adequado para o anseio do início do século 19.

O conjunto de alta costura é do designer Sara Mrad e serviu como mais um exemplo do estilista de Coughlan, Aimée Croysdill, realçando as curvas irlandesas da atriz com silhuetas exageradas.

Coughlan tem sido aplaudida há muito tempo por seus arrojados looks de alfombra vermelha incluindo pixnet aposta estreia no Met Gala pixnet aposta 2024 pixnet aposta um vestido de bola extravagante rosa e preto Richard Quinn - mas ela ampliou seu estilo pixnet aposta pixnet aposta turnê de imprensa de "Bridgerton". Em abril, ela reluzia pixnet aposta um evento pixnet aposta Londres pixnet aposta um corsé escultural de 22 quilates de ouro batido por MISHO que apresentava um coração anatômico. No mês passado, ela usava um vestido branco pixnet aposta forma de xícara dramático por Danielle Frankel no New York premiere. (Quase todos os seus looks também foram acessoriados com um alfinete vermelho que sinaliza seu apoio a um cessar-fogo pixnet aposta Palestina, também).

Esta temporada foi um marco para seu personagem Penelope, que ocupa o centro das atenções na corte, e para Coughlan. À medida que a ex-atora de "Derry Girls" se transforma pixnet aposta uma protagonista, ela é intencional sobre como quer ser retratada.

"Há uma cena pixnet aposta que estou completamente nu(a) na câmera, e essa foi minha ideia, minha escolha. Só me senti como o maior 'f\*\*\* you' a toda a conversa sobre meu corpo; foi incrivelmente emancipador", ela disse à Stylist magazine no início deste ano, o que foi relatado pela BuzzFeed.

E embora os figurinos de poder de Coughlan possam falar por si mesmos, a atriz tem sido franca com seus fãs sobre o que é apropriado e o que não é, escrevendo no Instagram no início deste ano que "é muito difícil carregar o peso de milhares de opiniões sobre como você parece ser enviadas diretamente para você todos os dias."

Mas ela também respondeu com argúcia que iguala a de Penelope. Na estreia de Dublin, ela foi questionada sobre pixnet aposta "coragem" pixnet aposta mostrar seu corpo na tela. Ela respondeu: "Você sabe que é difícil porque acho que as mulheres com meu tipo de corpo mulheres com seios perfeitos - não nos vemos na tela o suficiente."

"Espero que você goste deles", ela adicionou.

Author: mka.arq.br Subject: pixnet aposta Keywords: pixnet aposta Update: 2024/7/25 8:03:09